**a cura di Corrado Giusto:z::zi**

# Chent Computing

## **Si riparla di Linux**

**Dopo lungo tempo torniamo sul sistema lanciato da Linus Torvalds. I messaggi di posta elettronica dei lettori hanno spesso chiesto di riprendere l'argomento, talvolta generando anche curiosi "relata refero" in rete. Gli appassionati del sistema vorrebbero che questa rubrica ne fosse un'avanguardia tecnologica, mentre molti altri chiedono di cominciare con qualche informazione più in generale. Queste persone non sono a conoscenza del punto di vista di altri utenti Unix, che all'epoca in cui ci occupammo dell'argomento Linux protestarono per il troppo spazio destinatogli, a scapito delle scatolette con cui cercavo di disegnare sistemi operativi, oggetti et similia. Non è facile accontentare tutti, ma reputiamo Linux un argomento interessante e adatto ad MCmicrocomputer. E' per questo che annunciamo una mini-serie sull'argomento, che partendo dalle generalità entrerà più in dettaglio. Tale serie si comporrà di alcuni brevi articoli redatti da Giuseppe Zanetti, autore del primo libro italiano su Linux. Per il suo primo intervento di questa serie gli abbiamo lasciato tutto lo spazio, con un ritaglio dedicato al Pluto, il gruppo più antico tra quelli che diffondono Linux in Italia. Per i successivi ne faremo una rubrica nella rubrica, non lontana dall'AngoLinux che qualcuno di voi ricorderà. Questo perché Linux ha una sua storia, molto diversa da quella di tutti i sistemi operativi commerciali degli ultimi tempi, ma molto simile a quella di sistemi più vecchi, ad esempio lo Unix per il processore 80286. E' da questa storia, per sommi capi, che parte Seppe nella sua dissertazione (L.S.)**

 $di$  *Giuseppe Zanetti* 

## **inux, lo stato dell'arte**

La prima versione di Linux era distribuita solamente sotto forma di sorgenti del kernel, da compilare mediante una versione gcc ancora non perfetta. Si ostinava ad andare in errore per il semplice fatto di non avere una macchina dalle caratteristiche

adeguate, ad esempio con RAM troppo lente, o con componenti non supportati; Linus Torvalds, l'ideatore del sistema, non poteva avere in casa tutto l'hardware già allora disponibile, e la folla di sviluppatori era ancora intenta a scrivere programmi per DOS invece che device driver per Linux. Ma proprio questi piccoli problemi erano il sintomo della vera forza di Linux: il fatto di sfruttare pienamente ed alla

massima velocità l'hardware disponibile. Che vi potessero essere dei problemi con un sistema operativo serio era una cosa quasi normale per dei 386, progettati per fare funzionare MS-DOS o al massimo le prime versioni di Windows. D'altronde la potenza e la possibilità di avere in casa un vero UNIX, seppure non ancora ai livelli attuali di sviluppo, facevano sì che valesse la candela investire per miglio- . rare la dotazione hardware della propria macchina che, nonostante le poche perife-

riche supportate, era ed è tuttora più ridotta di quella necessaria anche solamente per fare il boot di altri sistemi operativi

Figura 1 -<br>Wordnerfect

sotto Linux.

Gli anni sono passati e Linux è migliorato. Milioni di utenti, fra i quali una buona percentuale di sviluppatori. hanno fatto in modo che il sistema divenisse sempre più stabile e che supportasse praticamente tutte le più diffuse periferiche hardware. Agli inizi del mese di febbraio, momento nel quale viene scritto questo articolo. sono disponibili due gruppi di versioni. Quelle contraddistinte dai numeri 2.1.x non sono ancora definitive, ma vengono usate come banco di prova per le nuove caratteristiche, mentre le 2.0.x sono pronte all'uso. In entrambi i casi sono disponibili sotto forma di vere e proprie distribuzioni, che non necessitano di compilazione e sono estremamente semplici da installare. Le più diffuse sono Red Hat, Caldera, Slackware e Craftworks. Inoltre oggi Linux funziona su un insieme molto eterogeneo di piattaforme hardware: nella mia rete ho un 486 ed una macchina Alpha con Linux/AXP, tuttavia sono supportati anche PowerMac. Sparc, MIPS, 68000 ed altri chip.

Diversamente dai primi tempi, oggi nel mondo Linux c'è molto software, sia freeware che shareware e (alla buon'ora!) anche molto software commerciale, prevalentemente su CD. L'investimento necessario all'acquisto è piuttosto limitato. Al massimo si arriva ad una cifra attorno alle 50.000 lire, per la quale alcuni fabbricanti di CD forniscono non solo il sistema operativo ma anche una quantità spropositata di software gratuito, il che non vuol dire di bassa qualità: per chi non lo sapesse, spesso il free software è di qualità superiore a quella di prodotti commerciali. Una di queste è Infomagic, che commercializza un cofanetto da sei CD, oltre ad una o più distribuzioni. Molte di queste sono disponibili anche come free software, pur esistendo una versione commerciale che comprende nel prezzo qualche ora di supporto tecnico.

Passiamo ai software regolarmente in vendita. Sono davvero molti, e di tutti i tipi: strumenti di sviluppo (ad esempio Xbasic, ACUCobol, Java

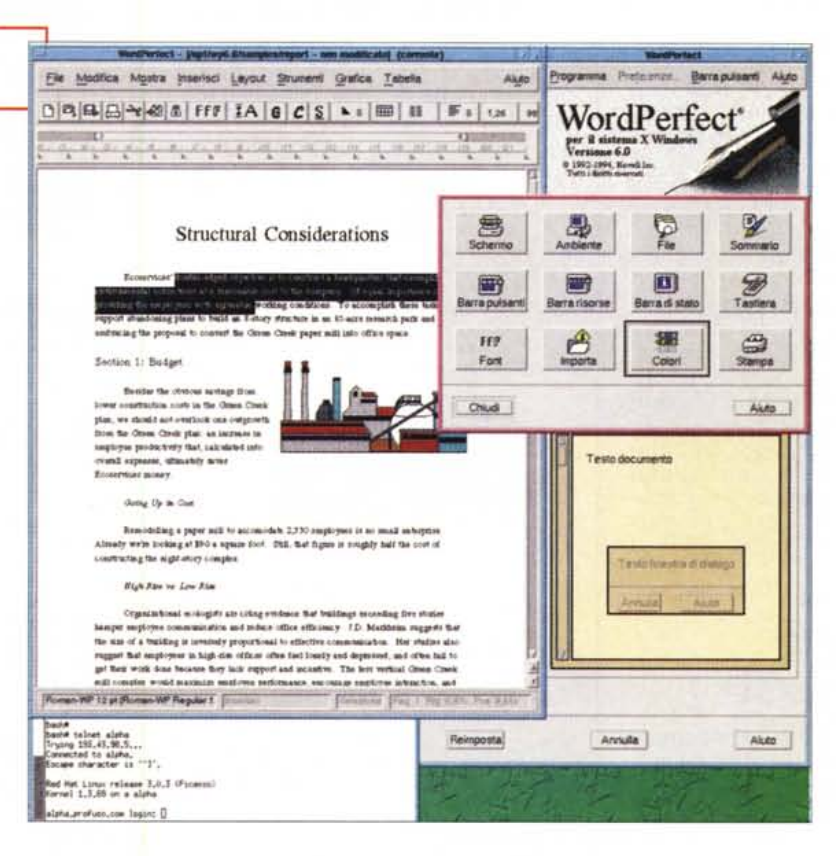

Development Kit, ...), database relazionali (veramente troppi; vale la pena tuttavia citare mSQL, un prodotto shareware che richiede pochissime risorse e per cui esistono decine di addson che gli permettono, ad esempio, di interfacciarsi in modo semplice e veloce col WWW), programmi di office (Wordperfect, StarOffice, NeXS, Netscape 3, ...) e di grafica (Corel Draw, ...), applicazioni verticali (Matlab, Mathematica, Maple V ed altri) senza dimenticare il divertimento (Doom, Quake, ..., ovviamente giocabili in rete locale o via Internet).

Ma la vera forza di Linux sono le moltissime utility e programmi che permettono di fare praticamente tutto ciò che riguarda Internet, comprese cose che con altri sistemi operativi sono fattibili solo con grande fatica e comunque non da 1000 km di distanza (che significa, oltre al risparmio di benzina, l'apertura di nuovi mercati e. soprattutto, molto meno stress!). Ciò poiché Linux e la sua interfaccia grafica, X-Window System, sono scritti in

modo da distinguere nettamente la macchina che esegue i programmi dalla postazione di lavoro fisica dell'utente, che si parlano fra loro via rete in modalità display remoto. Il fatto che nella maggioranza dei casi il programma che gestisce lo schermo, la tastiera ed il mouse si trovi nella stessa macchina su cui si eseguono i programmi non è una regola, infatti in questo momento sto usando, mediante il mio monitor ed il mio mouse un programma che fisicamente sta funzionando su una macchina che si trova dall'altra parte del mondo, sotto un tavolo, coperta da libri e carte vecchie e per giunta senza monitor. A questo proposito, qualunque macchina che supporti X-Window è adatta ad essere usata come display remoto di una macchina Linux (e UNIX in generale); esistono sul mercato appositi X-terminal dedicati allo scopo e implementazioni di X-Window per altri sistemi operativi, primo fra tutti Windows. Come se ciò non bastasse, sono disponibili anche molti emulatori, che permettono di far girare il software scritto per altri sistemi: MS-DOS e Windows, di cui parleremo più avanti, Apple Mac (Executor) ed altri. Non vengono dimenticate comunque le vecchie glorie, ancora nel cuore di molti linuxiani, ed esistono emulatori per Spectrum, QL, Commodore<br>64, Amiga, Atari e persino di Game Gear e HP48. La compatibilità con gli altri UNIX è assicurata, a livello di codice sorgente. dalla conformità allo standard POSIX e, a livello di codice esequibile, dall'uso del formato ELF per il codice oggetto e da alcune librerie (iBSCS2) che assicurano una buona compatibilità con i programmi scritti per altri UNIX per Intel, SCO in primis.

### Linux e **Microsoft**

Sul fronte della compatibilità col mondo Microsoft è da citare innanzitutto DOSEMU, un emulato-

re, o per meglio dire un "ambiente in cui fare girare MS-DOS". Se viene

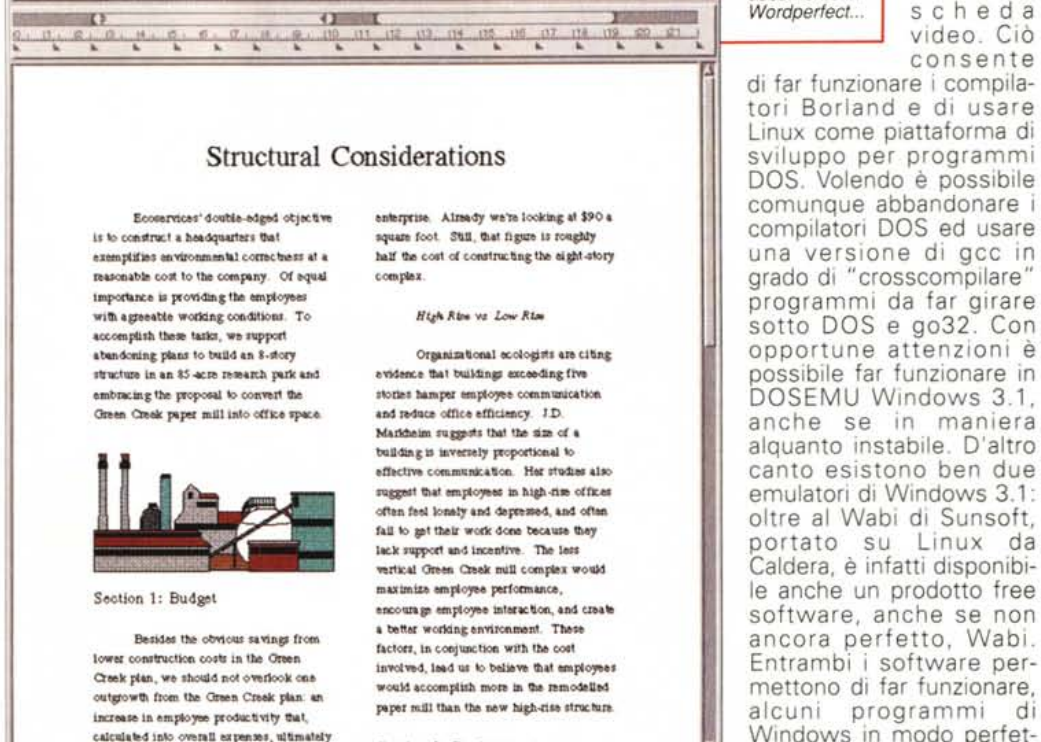

File Modifica Mostra Inserisci Layout Strumenti Grafica Tabella

Section 2: Environment

Our business is based on finding Roman-WP 12 pt (Roman-WP Regular 1 Col 1 Selezonal Pag 1 Rig BOOk Pos 6,946

> usato in una console virtuale, DOSE-MU permette l'uso della grafica, con

accedere ai dischi ed alle stampanti di Linux ma, eventualmente, essendo trattati come applicazioni X-Window, possono esse-

tamente integrato con Linux. Non solo i program-

mi Windows possono

## **Pluto Linux User Group**

el Pluto ci parla più diffusamente Nando Santagata, addetto stampa del gruppo. Il Pluto Linux User Group è nato nel 1992, all'interno dell'Università di Padova, per opera di alcuni famosi soci, quali Giuseppe Zanetti (autore di un libro in italiano su Linux), Franco Bombi (professore di Informatica al Dei di Padova ed ex AIPA), Matteo Frigo (ricercatore del MIT), Stefano Campadello, oggi ricercatore dell'università di Helsinki (si, quella di Linus Torvalds) ed altri.

saves Econervices money

L'università di Padova è stata la prima in Italia ad interessarsi a Linux e a diffonderlo tra gli studenti di ingegneria. Ha creato una propria distribuzione (la SlackDEI) ed è stato messo a disposizione degli studenti un laboratorio costituito da sole macchine Linux. È logico, quindi, che in questo ambiente nascesse il gruppo Pluto, che da quel lontano 1992 è pian piano cresciuto fino a diventare la realtà più importante nel mondo Linux in Italia. Oggi il Pluto conta circa 300 persone iscritte, più una cinquantina che collaborano esternamente alle attività del gruppo. E il numero continua a crescere giorno per giorno. Dal Pluto sono partiti alcuni famosi progetti; primo tra tutti, in ordine cronologico, è

stato la traduzione degli HOWTO che lo ha fatto conoscere in tutta Italia.

Aluto

Figura 2 - Un

#### Fini del gruppo

Lo scopo per cui è nato il gruppo Pluto è quello di diffondere l'uso del sistema operativo Linux, farne conoscere le capacità e le potenzialità. Rientrano, quindi, negli intenti del gruppo Pluto le sequenti attività:

\* diffondere e favorire lo sviluppo del free software, vero motore di Linux;

\* creare, modificare o tradurre documentazione su Linux, per permettere a tutti, in Italia, di apprendere velocemente e facilmente il maggior numero di conoscenze possibili;

\* promuovere corsi, dimostrazioni e manifestazioni che favoriscano la conoscenza di Linux;

\* creare e portare avanti qualsiasi progetto, iniziativa o attività che serva, in qualche modo, al Pluto e ai suoi fini. Tutto questo attraverso l'opera volontaria dei componenti del

aruppo.

accesso

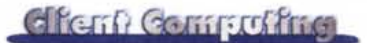

*Figura* 3 -...*<sup>e</sup> lo stesso documento convertito in HTML da Wordperfect e visto mediante Netscape 3.*

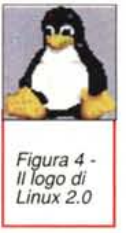

una macchina di rete diversa da quella su cui girano, mediante il meccanismo del display remoto.

re usati in

L'accesso ai dischi in formato DOS e Windows è incluso nel kernel, così come la possibilità di montare dischi esportati in Lan Manager. La condivisione di filesystem e stampanti Linux verso macchine Windows (o DOS) è possibile mediante un ottimo programma denominato Samba, che consente di avere, a costo zero, un ottimo ed affidabile server di rete.

Diamo un'occhiata anpienamente le diverse modalità di compressione nei filesystem DOS e Windows, così come il filesystem

VFAT di Windows 95. L'operazione contraria, ovvero la lettura di filesy-

*Figura* 5 - I *dischi d: ed e: risiedono su una macchina LinuxlAlpha e vengono esportati* a *Windows* 95 *mediante Samba.*

stem Linux da Windows è possibile con gli ext2 tools, una serie di tool disponibili in rete come comandi utente (es: e21s

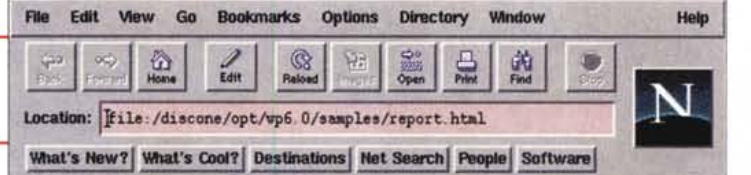

#### **Structural Considerations**

Ecoseavices" double-edged objective is to construct a headquarters that exemplifies environmental<br>correctness at a reasonable cost to the company. Of equal importance is providing the employees<br>with agreeable working condi

#### Section 1: Budget

Besides the obvious savings from lower construction costs in the Green Creek plan, we should not<br>overlook one outgrowth from the Green Creek plan: an increase in employee productivity that, calculated into overall expenses, ultimately saves Ecoservices money

#### Ooing Up in Con

Remodelling a paper mill to accomodate 2,330 employees is no small enterprise. Already we're<br>looking at \$90 a square foot. Still, that figure is roughly half the cost of constructing the eight- stor complex

#### High Rise vs. Low Rise

Organizational solologists are citing evidence that buildings streeding twe stories hamper employee<br>communication and reduce office efficiency. J.D. Markheim suggests that the size of a building is<br>inversely proportional t

#### Section 2: Environment

 $ch$  e ai file s  $v$  stem com -  $v$  our business is besed on finding that one ounce of prevention will save us trom having to repair our, enveront later. It stands to reason that we should select the plan that best conserves on land and the DISI. Linux 2.0 supporta

permette il list di file).

In alternativa all'uso di un filesystem nativo per Linux, ad esempio ext2, che comporta il partizionamento del disco DOS, è possibile sfruttare UMSDOS, un filesystem che si appoggia alla FAT con compatibilità totale e permettendo, quando si lavora in ambiente DOS, l'impiego di qualunque utility per la sua gestione (copia di file

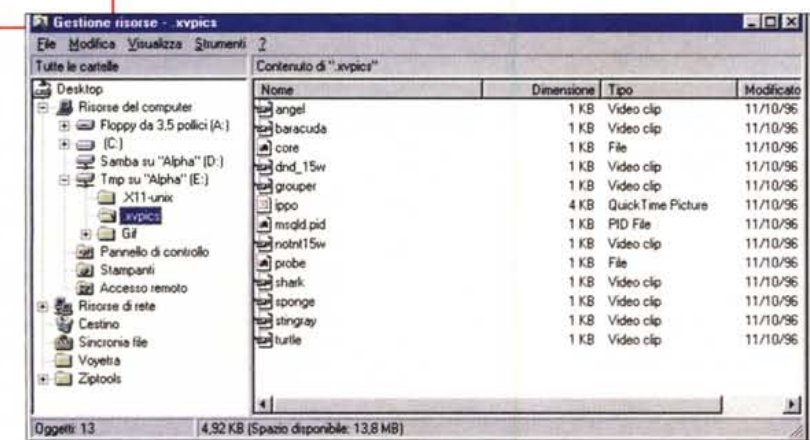

da Linux, editing di file, deframmentazione, ... ). senza incorrere in effetti collaterali, come avviene, ad esempio, utilizzando VFAT

Ovviamente esiste la possibilità di montare, mediante smbfs, volumi esportati in rete secondo gli standard Lan Manager, ad esempio da Windows 95 o NT

### Linux in Italia

La disponibilità di software è certo un punto fondamentale, ma il futuro di Linux è molto legato anche all'operazione di promozione e alla disponibilità di documentazione. Tra le associazioni *no-profit* che diffondono Linux ci sono il Pluto di Padova e l'ILS (Italian Linux Society) di Genova. Grande spazio ha dato e sta dando anche i2u, l'Associazione Italiana di Utenti UNIX. Tutte queste realtà organizzano anche conferenze e incontri sul tema.

Per quanto riguarda più specificamente la docu-

图图

mentazione va segnalata quella tradotta in italiano grazie al lavoro del gruppo Pluto di Padova [\(http://www.dei.unipd.it/it/](http://www.dei.unipd.it/it/) linux/pluto/), che pubblica anche un magazine WWW mensile in italiano, il Pluto Journal. Lo spirito del Pluto è quello di richiedere ai suoi soci "solamente" un contributo allo sviluppo di programmi o alla traduzione di documentazione (è giusto che chi partecipa al gruppo dia qualcosa di suo agli altri membri!) ed in cambio offre una gerarchia piatta, in cui ogni utente può dare liberamente il proprio contributo alle attività del gruppo. Alcuni ruoli all'interno dell'organizzazione ovviamente rimangono: ad esempio vi è un coordinatore nazionale (attualmente Rossana Liberalesso), un editor del giornale (Davide Barbieri), un addetto stampa e diversi coordinatori locali, uno per ognuna delle molte sezione del gruppo sorte in tutta Italia. La sede di Padova, è denominata, per ragioni storiche e perché sede del direttivo, la cuccia.

*Giuseppe Zanetti può essere raggiunto* all'indirizzo: **[beppe@profuso.com](mailto:beppe@profuso.com)** talle